## **PERMISSION TO REPRODUCE**

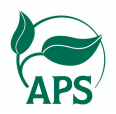

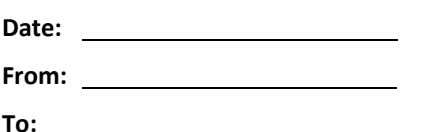

I am the author/editor of a publication to be produced by The American Phytopathological Society, a nonprofit society of plant pathologists located in St. Paul, Minnesota, and I would like to request permission to use material from one of your publications. Please see below for details about my publication, the material for which I am requesting permission, and the proposed terms of use. If you have questions about any of this information, please contact me at the e-mail address or telephone number below.

Thank you for considering this permissions request.

## **CONTACT INFORMATION**

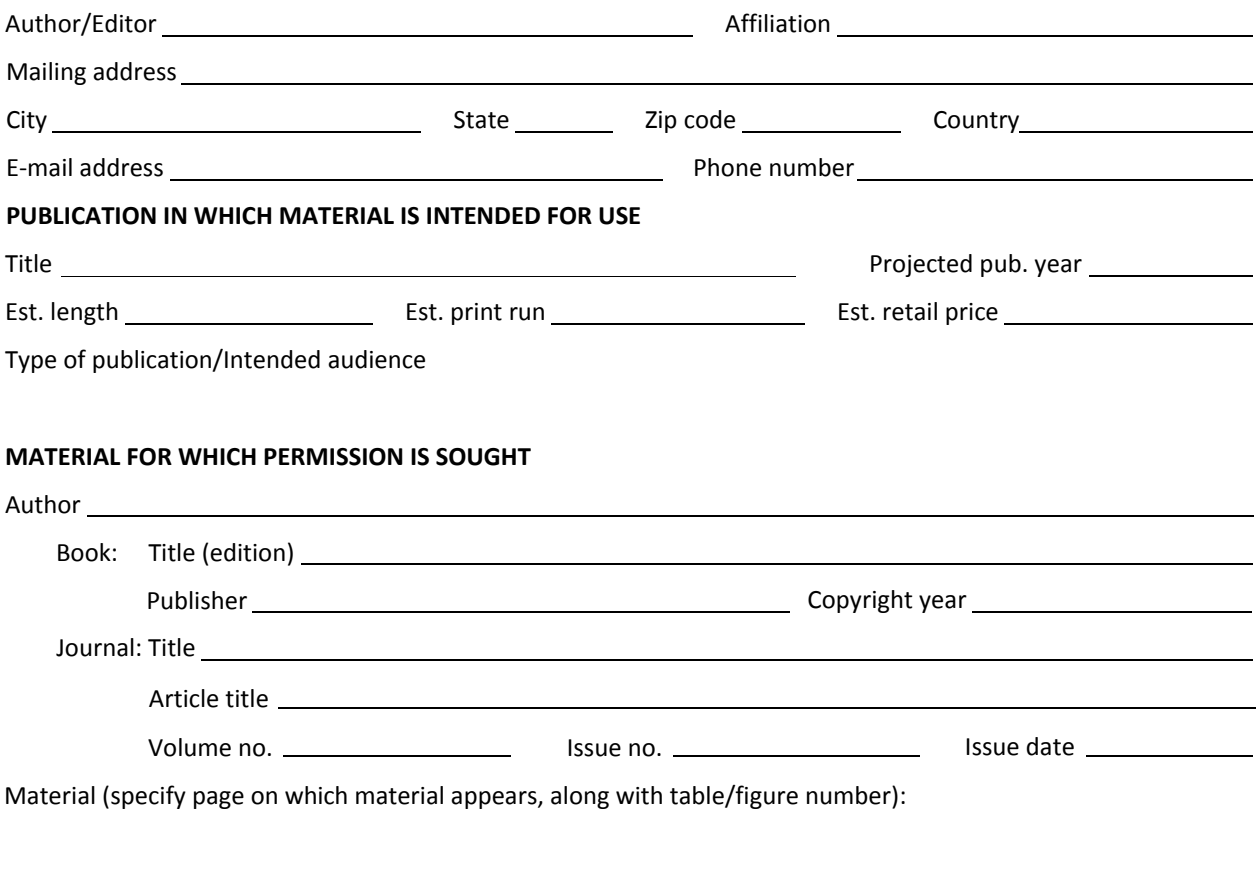

## **TERMS OF USE**

May I have your permission to use this material in my publication? I am seeking nonexclusive world rights in all languages for this edition and for all future editions and versions (both print and electronic). The source will be duly credited.

Please indicate your agreement by signing at the bottom of this form. In signing, you warrant that you are the sole owner of the rights granted and that the granted use of your material does not infringe on the copyright or other rights of anyone. If you do not control these rights, please let me know who does.

If you wish to stipulate other terms for use of this material, including a specific credit line, please let me know.

## **I agree to the use of this material under the terms described above.**

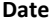

**Date Signature of publisher/copyright holder Printed name/Title**

*To sign this form, please open the PDF in Adobe Reader, click on the red arrow, and follow the instructions for creating a digital signature. [Click here](http://get.adobe.com/reader/) to download the latest verison of Adobe Reader. Otherwise, please print out and sign a hard copy and then scan the completed form.*

*Please return this completed form to:*

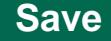